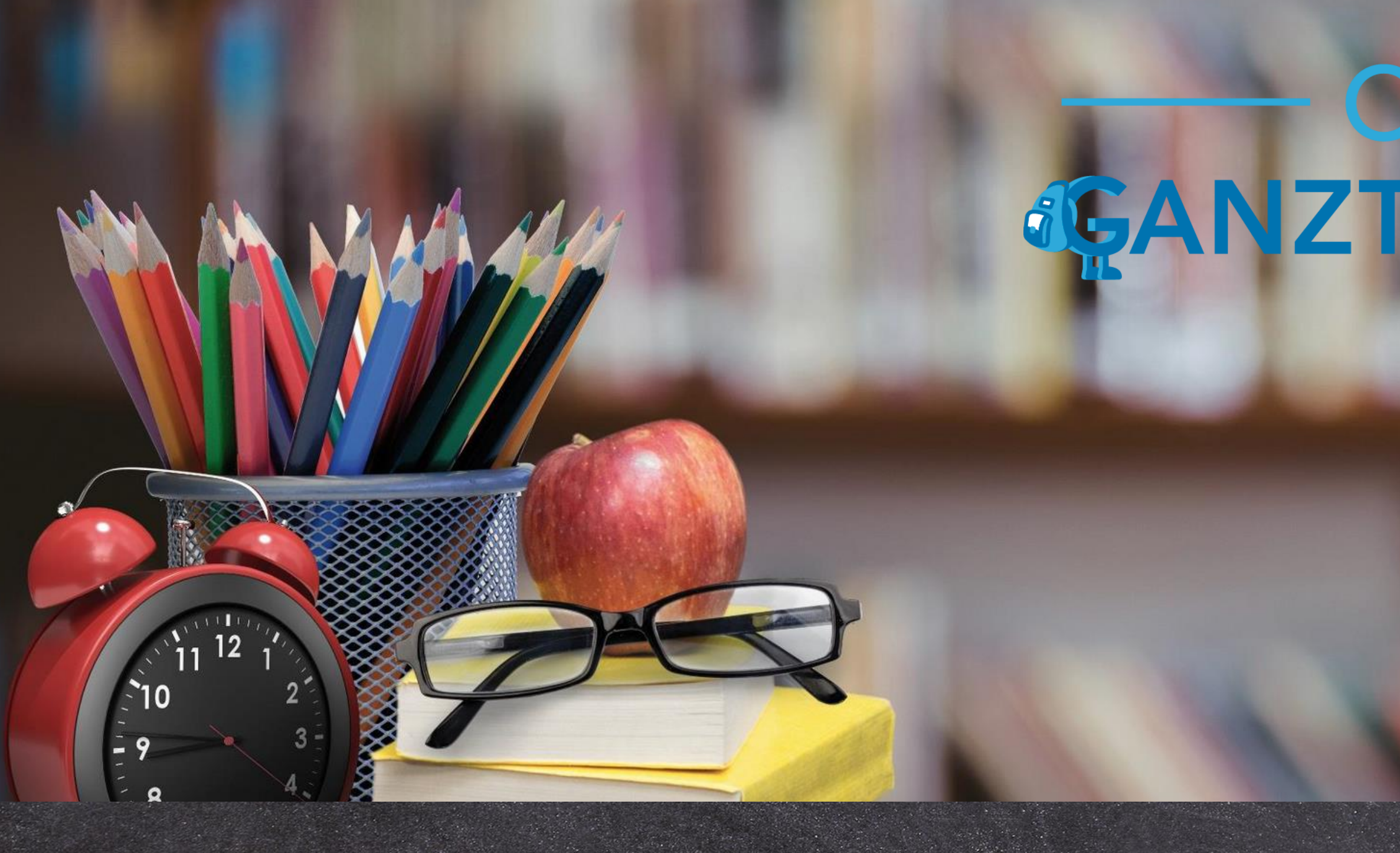

# **Informationen zum Software Update Oktober 2023**

**<https://www.online-ganztagsschule.de> | [info@online-ganztagsschule.de](mailto://?to=info@online-ganztagsschule.de)**

# ONLINE by Trice

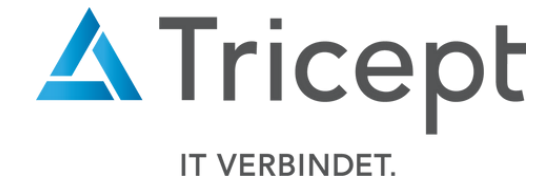

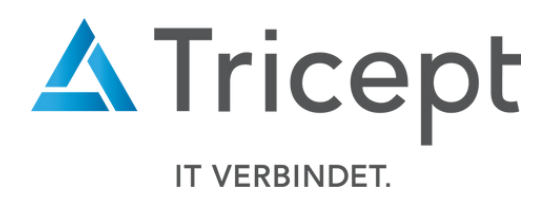

weshalb wir bestrebt sind, Ihnen regelmäßig Updates zu bieten. Unsere Software entwickelt sich stets weiter, um Ihnen neue Funktionen und kleinere Features

bereitzustellen.

Ebenfalls ist es wichtig, dass Sie sofort über Änderungen informiert werden, weshalb wir dazu bemüht sind Ihnen durch Updateinformationen Änderungen näher zu bringen.

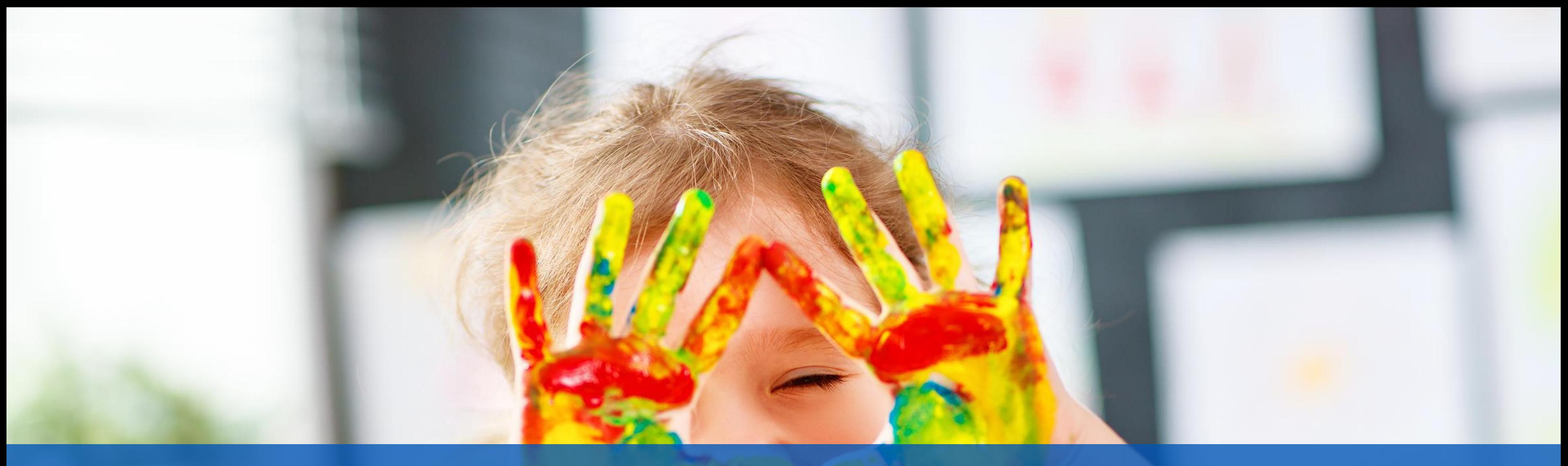

Kundenzufriedenheit liegt uns sehr am Herzen

### Neue kleine Features

Um unsere Software für Sie ansprechend und einfach zu gestalten, sind wir stets bemüht die Anwendung weiterzuentwickeln und zu optimieren.

## Wesentliche Neuerungen und Änderungen:

- Zurücksetzen von Einzelkursen
- Neue Darstellung für die Allgemeine Konfigurationsseite
- Anpassung in der Info-Box auf der Startseite
- Wählbarer E-Mail-Export in der Anwesenheitsanalyse
- Bereits gewählte Kurse nun editierbar
- Feiertage / Ausfalltage nicht mehr in Anwesenheitserfassung
- Kurskosten werden im Kurs-Controlling angezeigt

### https://www.online-ganztagsschule.de | info@online-ganztagsschule.de

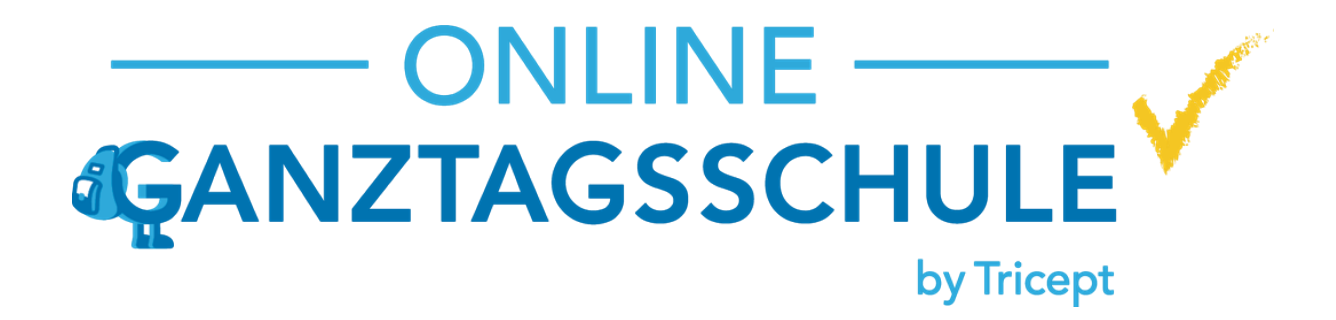

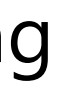

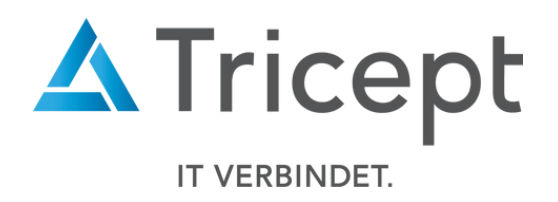

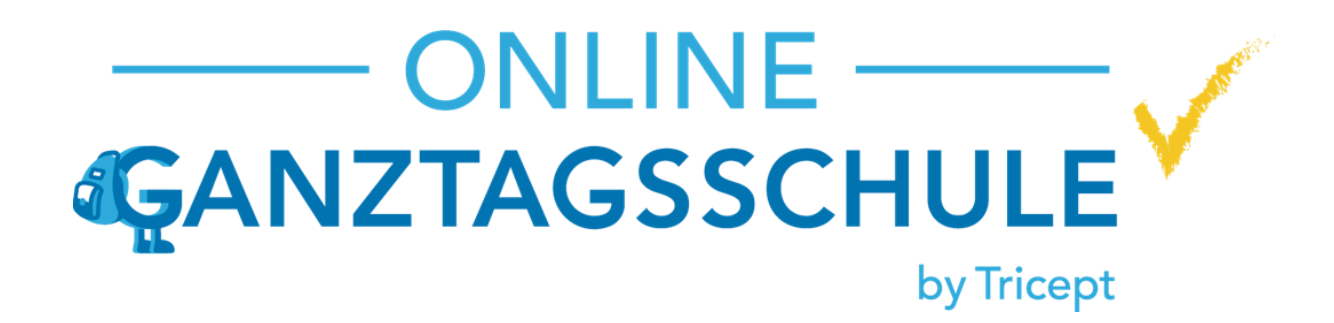

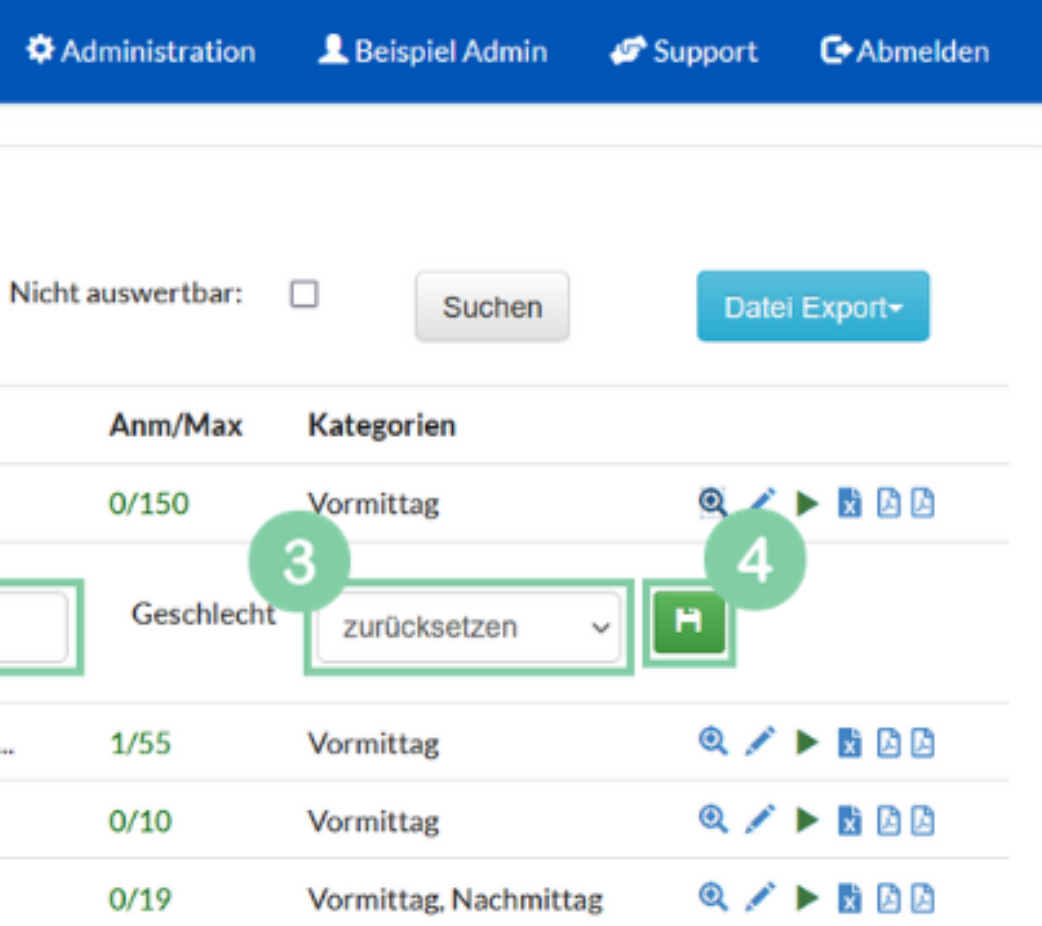

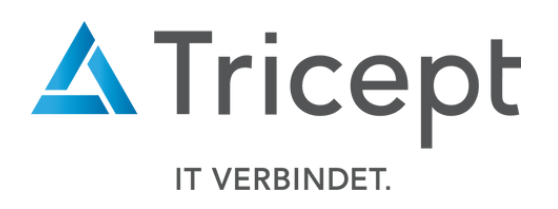

### 1. Zurücksetzen von Einzelkursen

Es ist nun möglich Einzelkurse zurückzusetzen.

Dazu löschen Sie den Raum und setzten die maximale Teilnehmeranzahl auf 0.

Anschließend wählen Sie beim Geschlecht Drop-Down-Menu die Option zurücksetzten und speichern.

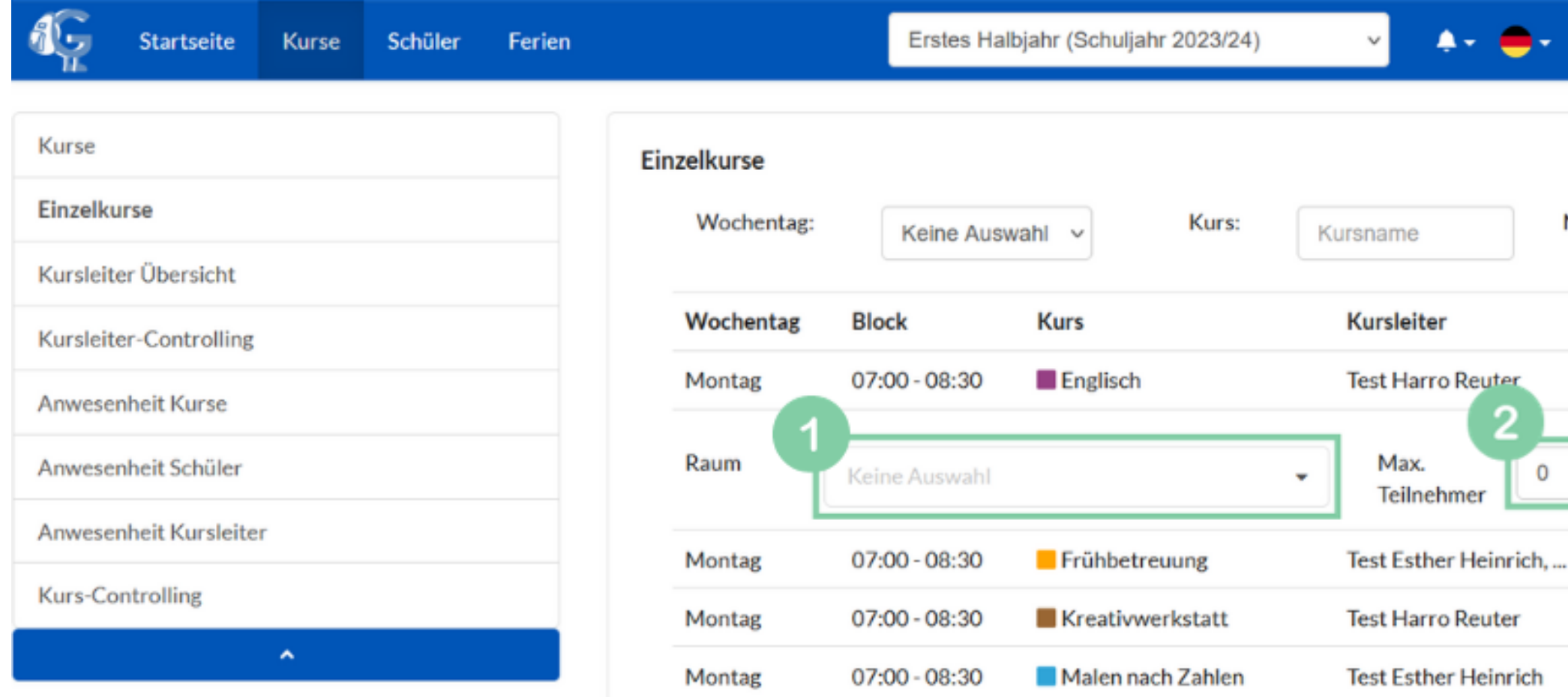

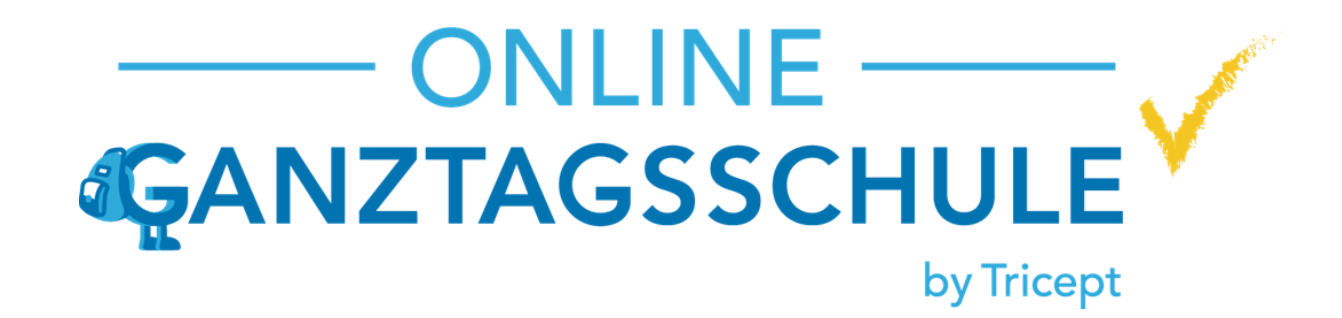

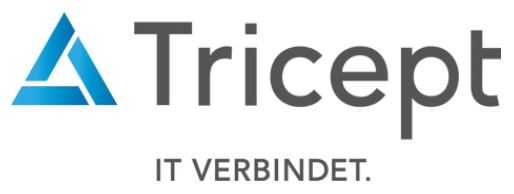

## 2. Neue Darstellung für die Allgemeine Konfigurationsseite

Die Seite "Allgemeine Konfiguration" hat ein visuelles Update bekommen und es ist nun möglich per Filter und/oder Stichworten zu suchen.

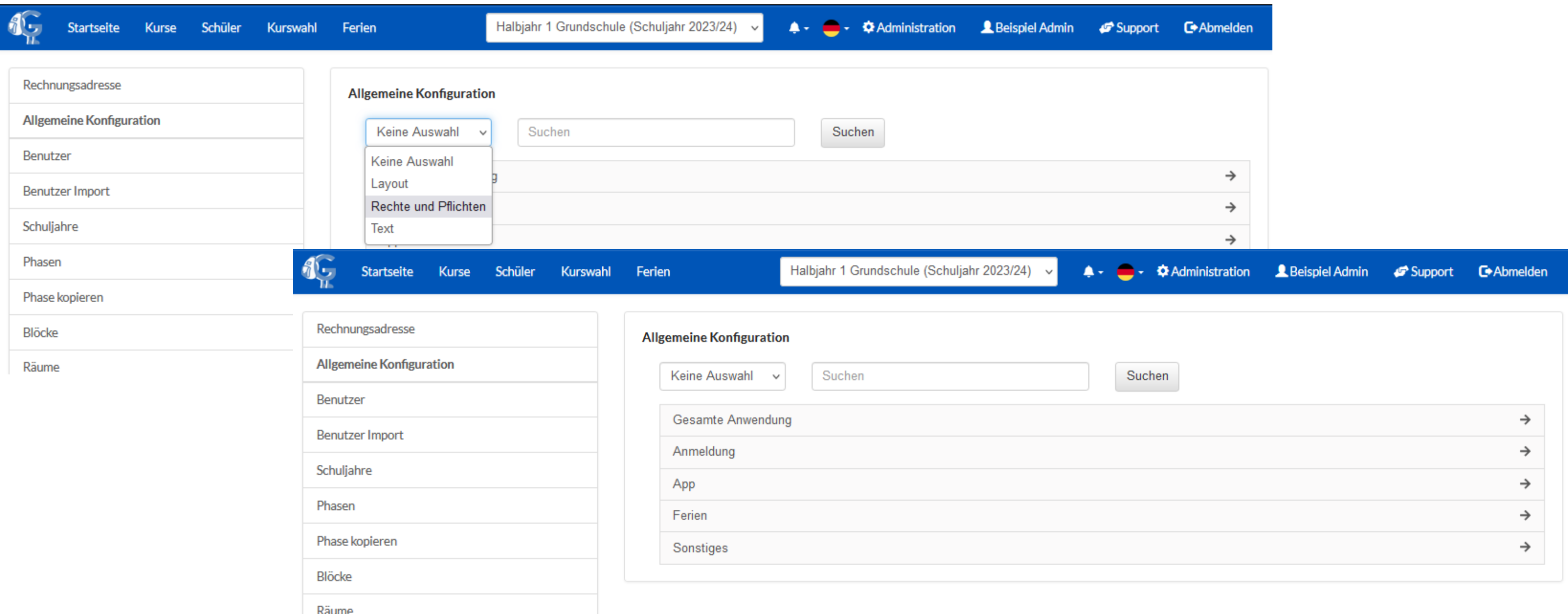

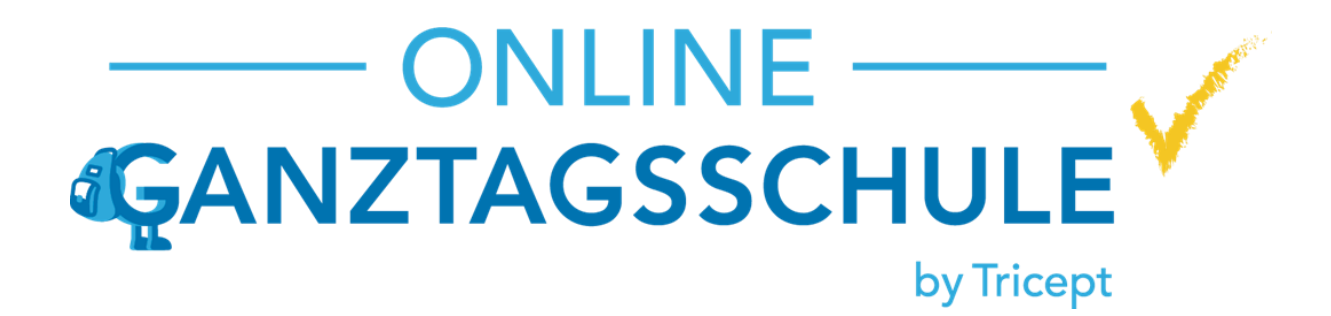

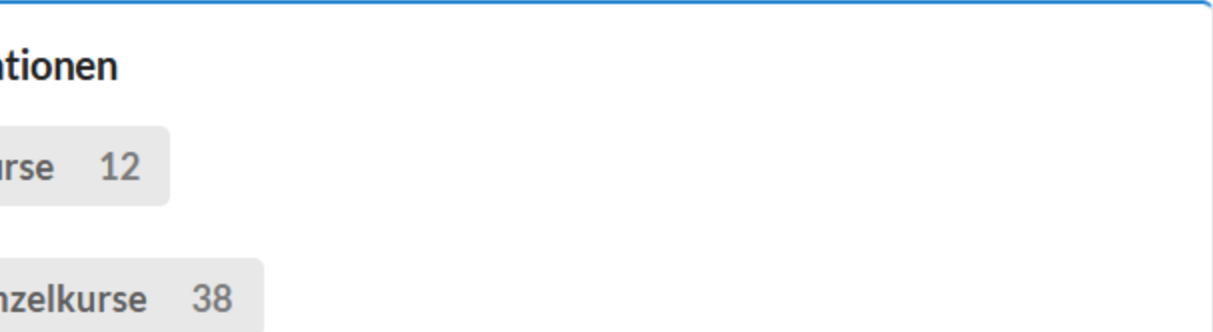

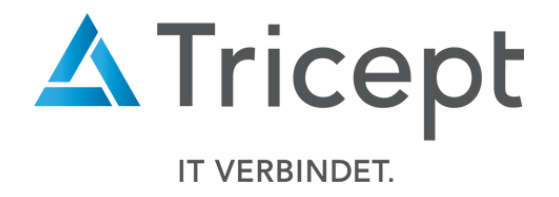

### 3. Anpassung in der Info-Box auf der Startseite

"Anzahl AGs" wurde in "**Anzahl Kurse**" umbenannt.

"Anzahl Kurse" wurde in "**Anzahl Einzelkurse**" umbenannt.

Dies reflektiert den tatsächlichen Inhalt der Information klarer.

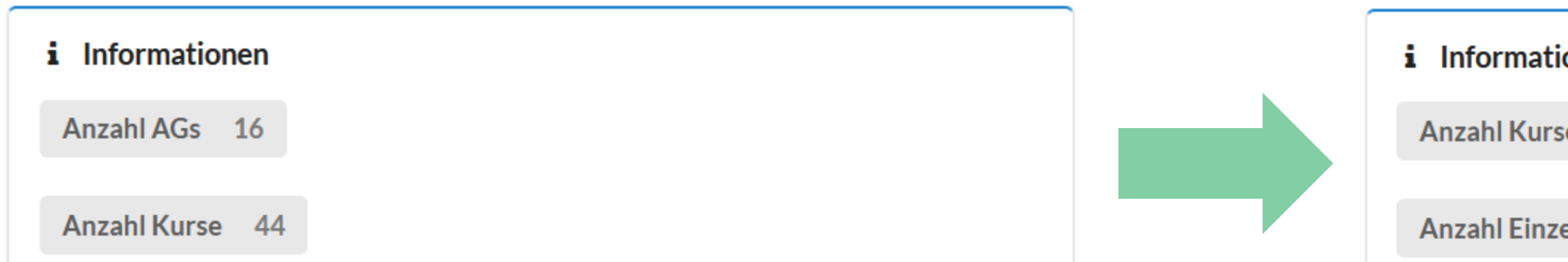

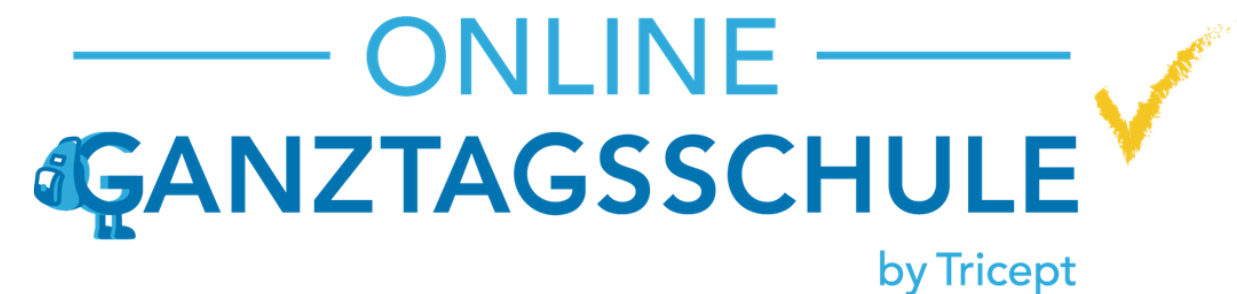

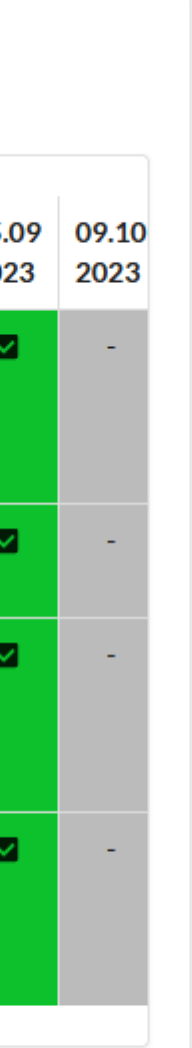

Sie haben folgende E-Mails erfolgreich in die Zwischenablage kopiert: keyseekju@testmail.com

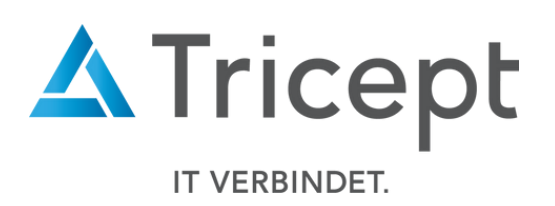

### 4. E-Mail-Export ausgewählter E-Mail-Adressen in der Anwesenheitsanalyse

In der Anwesenheitsanalyse haben Sie nun die Möglichkeit ausgewählte E-Mail-Adressen in die Zwischenablage zu kopieren.

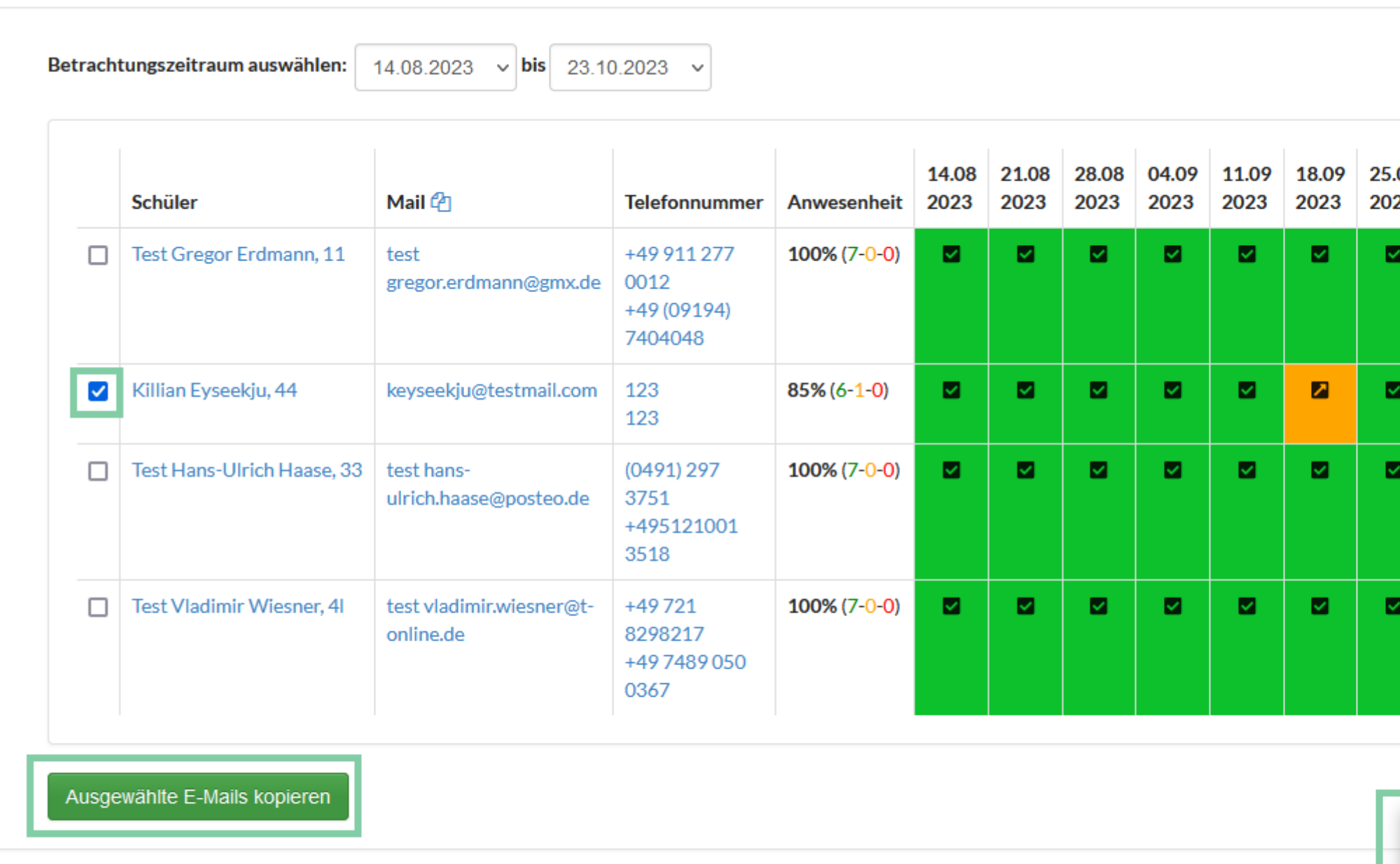

Impressum | Datenschutz | © Copyright 2016 - 2023 Tricept Informationssysteme AG | v3.2.5-2866

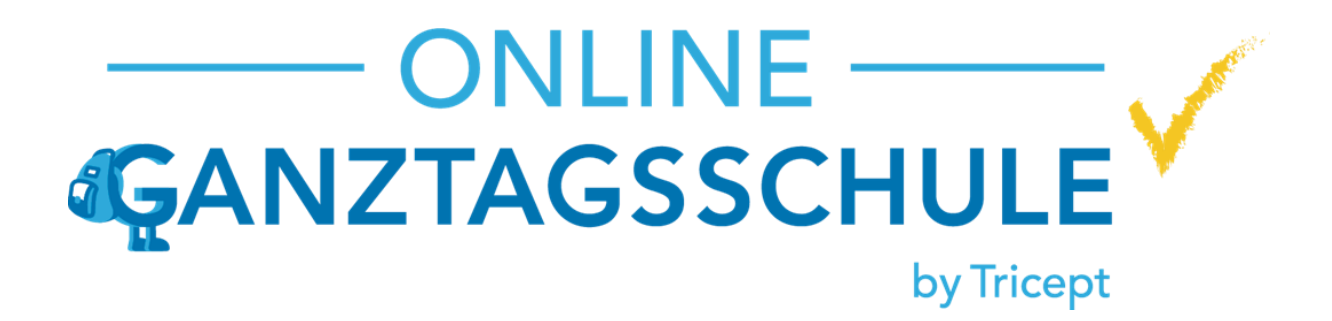

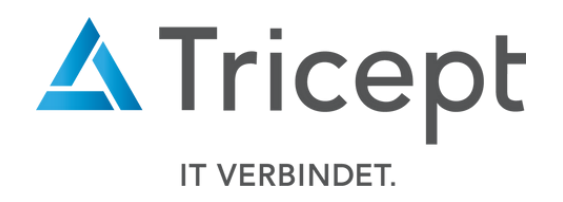

### 5. Bereits gewählte Kurse nun editierbar

Sie können nun Kurse, die bereits von Schüler:innen gewählt wurden, editieren. Sollten Schüler:innen durch die Änderungen betroffen sein erhalten Sie diese in einem modalen Fenster aufgelistet.

**Wir empfehlen, die Schülerliste zu kopieren und die betroffenen Schüler zu benachrichtigen, da der entsprechende Kurs bzw. Einzelkurs bei diesen Schülern entfernt wird.**

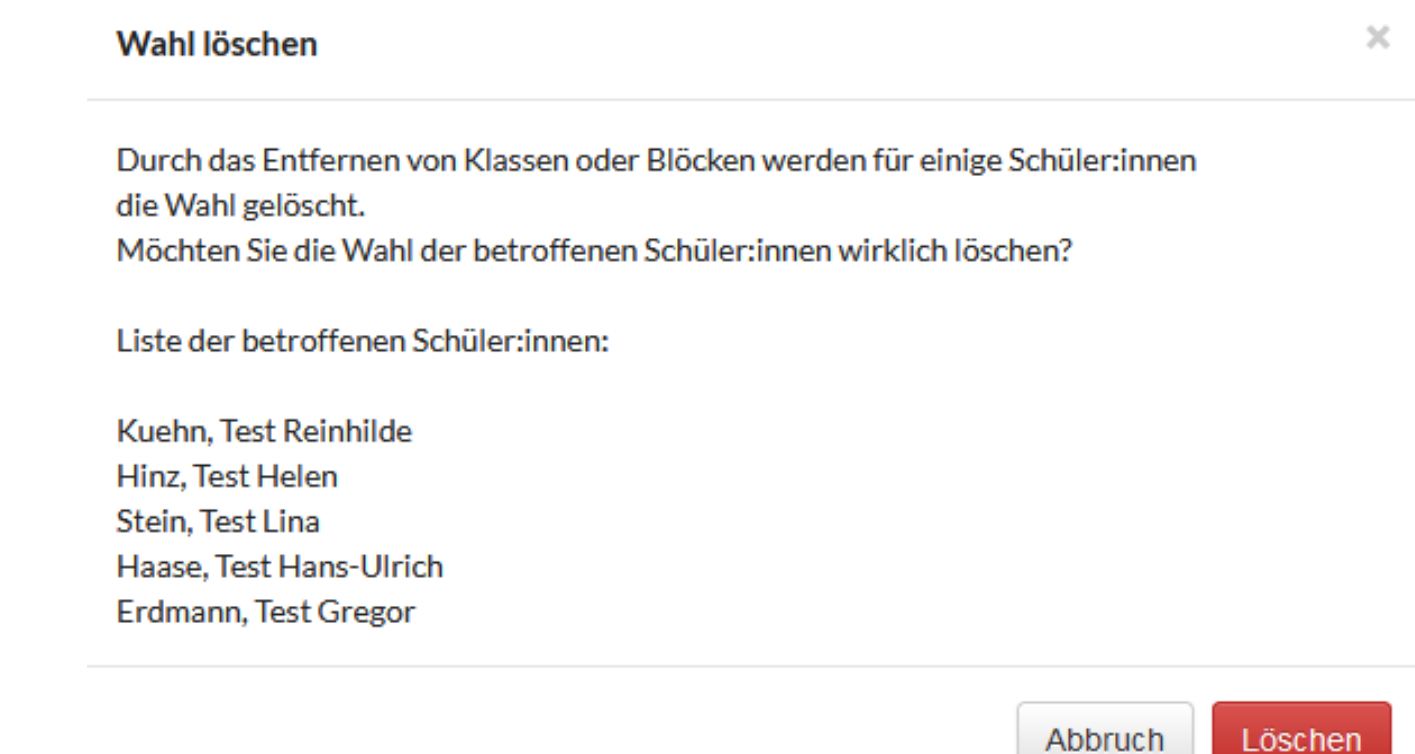

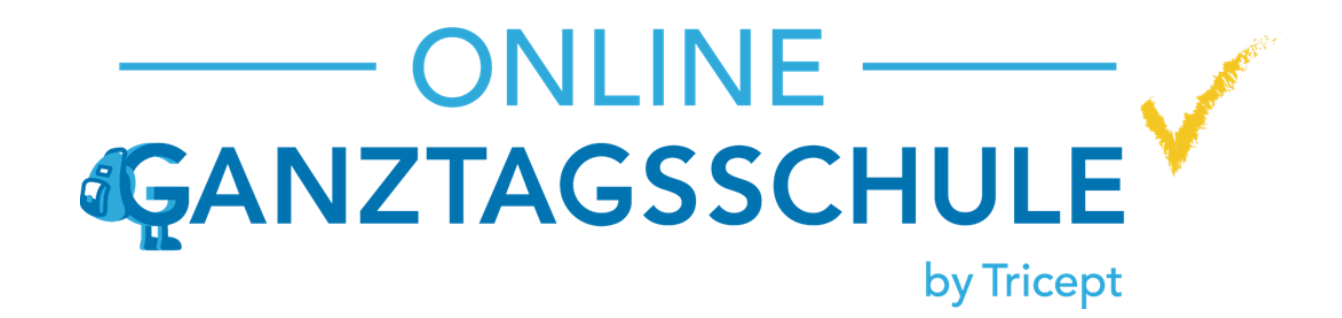

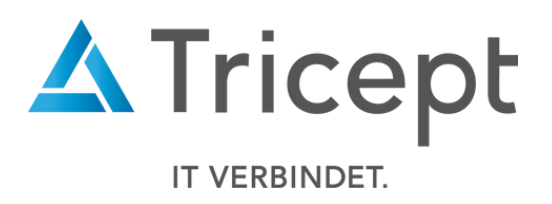

### 6. Feiertage / Ausfalltage nicht mehr in Anwesenheitserfassung

Ihre eingetragenen Feiertage / Ausfalltage tauchen nicht mehr in der Anwesenheitserfassung auf.

Dienstag 14:15 - 15:45 - Malen nach Zahlen für Profis

Einzelkurse: Malen nach Zahlen für Profis [Halbjahr 1 Grundschule (Schuljahr 2023/24)]

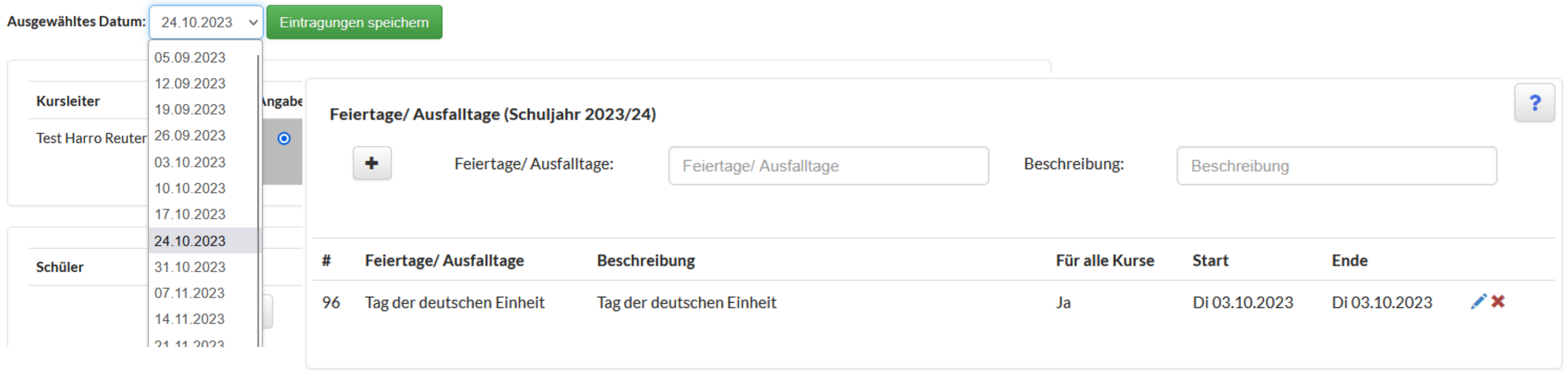

### 7. Kurskosten werden im Kurs-Controlling angezeigt**Kurs-Controlling**

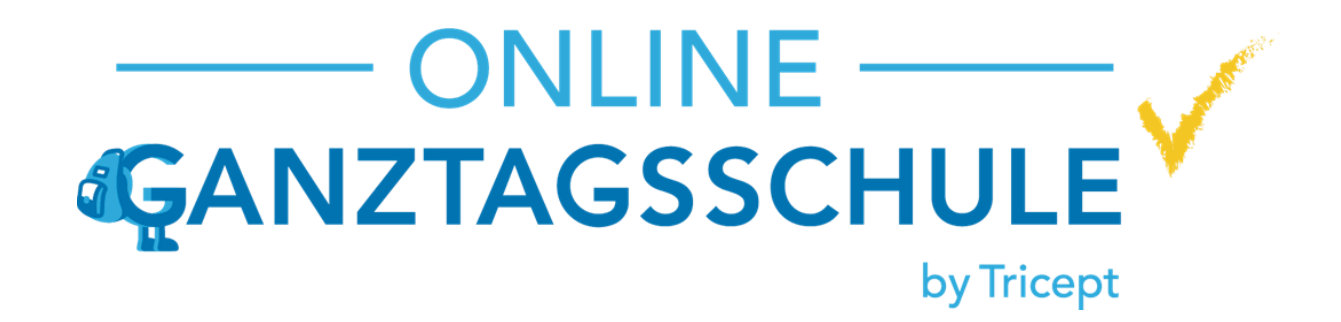

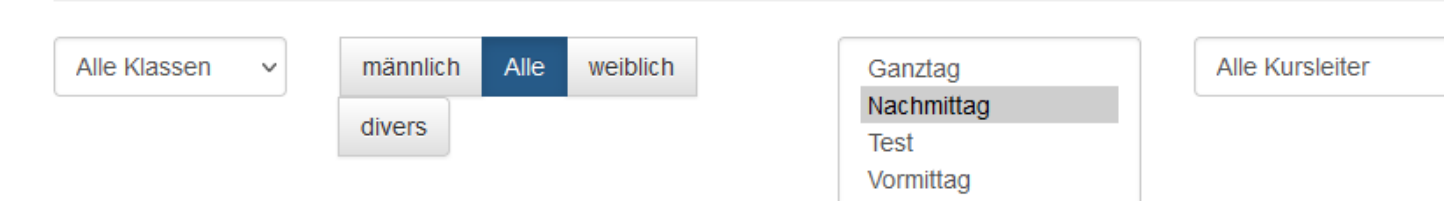

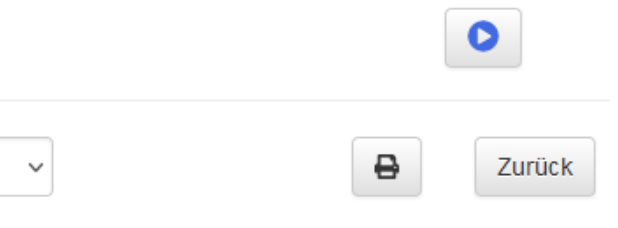

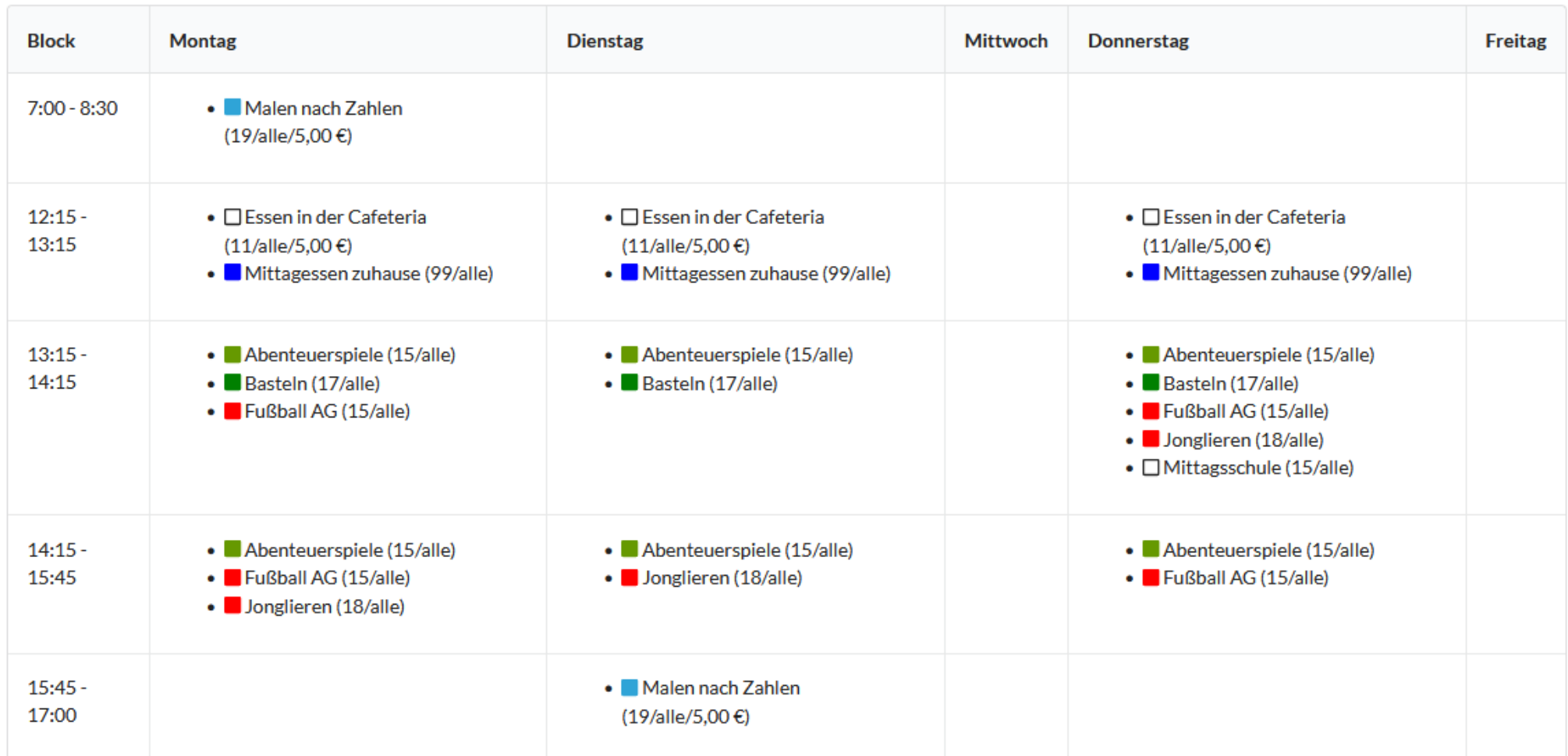

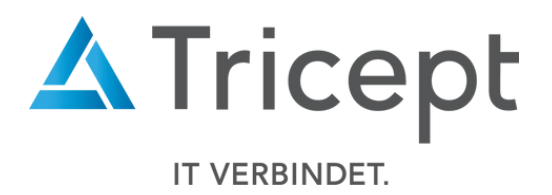

Impressum | Datenschutz | © Copyright 2016 - 2023 Tricept Informationssysteme AG | v3.2.5-2870

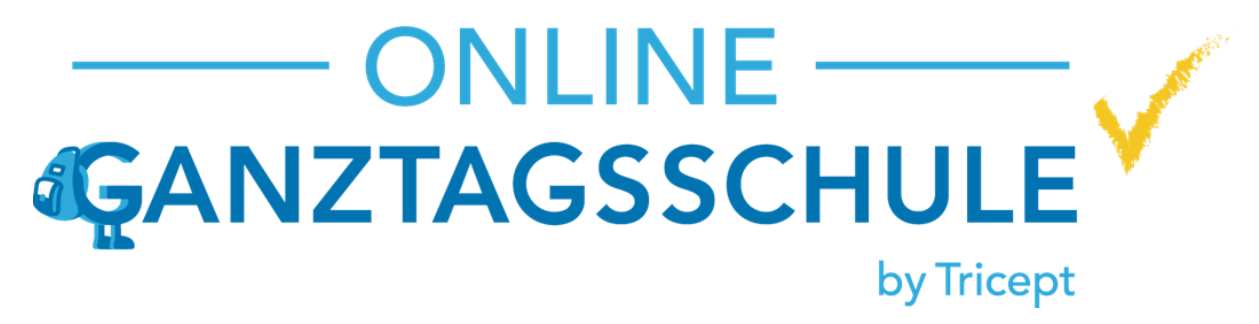

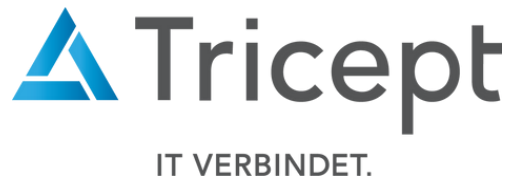

# Ihr ONLINE-GANZTAGSSCHULE Team

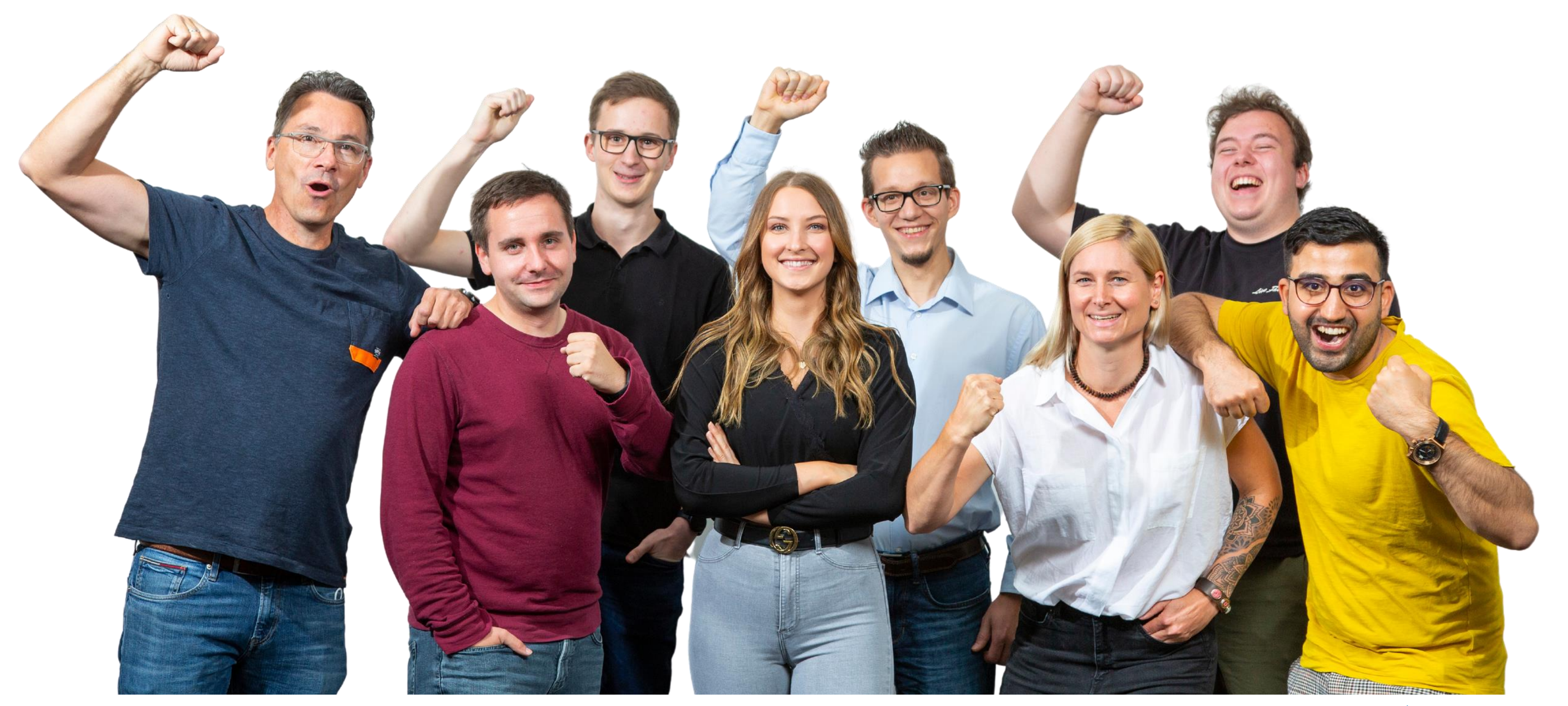